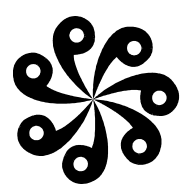

## **ATTENTION ADVISORS IAJHSC ADVISORS' FORUM WIKI NOW AVAILABLE**

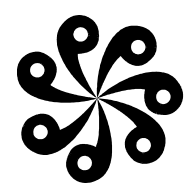

**The IAJHSC now offers a new service designed to make it easier for you to get answers to your student council questions and to submit your suggestions and ideas for other advisors to utilize. You will find it simple and straightforward to use. Entering your answers is not difficult because the wiki allows you to do so using text formatting buttons such as you find in Microsoft Word.** 

**To make use of this new featured service, you simply click on this link – www.iajhsc.pbwiki.com – and follow the instructions on each of the screens. You may freely read the answers submitted by other advisors, or you may submit your own answers to the questions.** 

**If you are submitting answers, you must first login using your "Members Only" password, your name, and your email address. Remember that the password is case sensitive. Once you have entered the password, you may add your answers, ideas, or suggestions to any or all of the questions. Click on "Edit Page" and use the buttons at the top of the page to format your information following the formatting exampled by the answers that are already shown. Be sure to click "Save" when you are finished.** 

**The Webmaster will be immediately notified of your contribution to the Advisors' Forum Wiki and reserves the right to edit any and all information that is posted. An email confirming your submission for an Honor Council Award point will be sent to you. The confirmation will be sent to the email address that you supplied when you logged in to the wiki. If you checked the box that says "Notify me of changes," you will receive an email each time the wiki is updated. This will allow you to keep informed as new ideas and suggestions are submitted.** 

**We sincerely hope that you will find this new featured service of the IAJHSC very helpful and useful. Please contact the Webmaster at Webmaster@iajhsc.org if you have any questions or problems using the Advisors' Forum Wiki.**